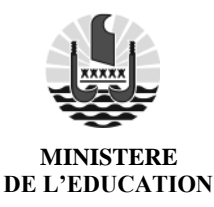

 **N° 49 963/ MEE / DGEE / BEX / BAC**

DIRECTION GENERALE DE L'EDUCATION ET DES ENSEIGNEMENTS

PIRAE, le 26 octobre 2023

# **BACCALAUREAT GENERAL ET TECHNOLOGIQUE - SESSION 2024 NOTICE A L'ATTENTION DES CANDIDATS INDIVIDUELS**

# **1) INSCRIPTION A L'EXAMEN**

Conformément à l'arrêté n°8098-2023/VR/DRH/DECC du 17 octobre 2023, les registres d'inscriptions sont ouverts à compter du **jeudi 26 octobre au mercredi 06 décembre, 17h00** (avec retour du dossier d'inscription **le vendredi 08 décembre 2023**, 15h00 au plus tard).

Les candidats individuels s'inscrivent via l'application Cyclades https://cyclades.education.gouv.fr/cyccandidat/portal/login.

Lors de la première connexion à l'application d'inscription CYCLADES, vous devrez procéder à la création d'un compte utilisateur en saisissant notamment les informations relatives à votre état civil, adresse et coordonnées téléphoniques.

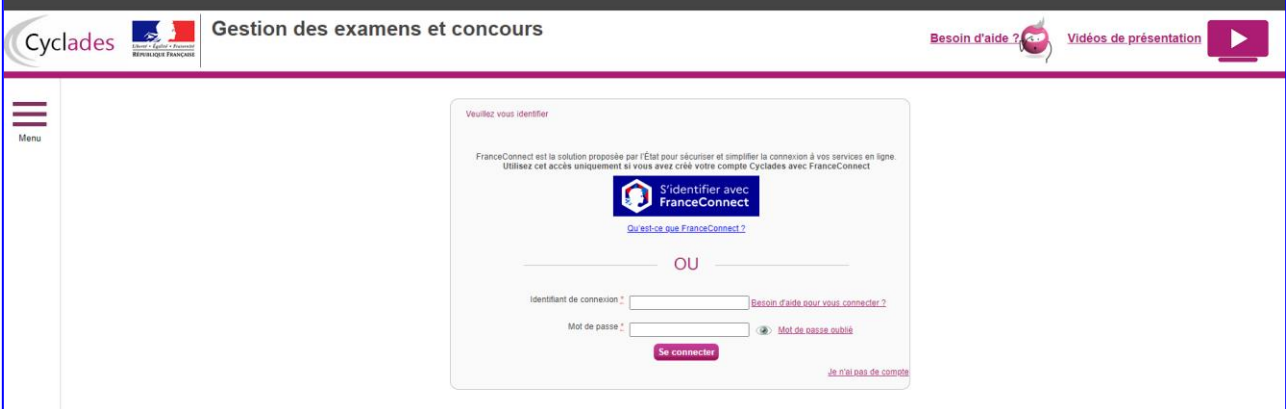

Si vous avez déjà un compte Cyclades actif, il vous suffira de reprendre vos identifiants de connexion et de saisir votre mot de passe.

Lorsque votre compte sera activé, vous pourrez procéder à votre inscription en vous connectant à votre compte CYCLADES (saisir votre adresse mail et mot de passe).

Pour vous inscrire, vous devez renseigner tous les champs obligatoires de chacun des onglets et cliquer sur le bouton « suivant » pour passer à l'onglet suivant.

### **ONGLET IDENTIFICATION**

Il permet de renseigner vos coordonnées et informations personnelles. Les données personnelles de votre compte sont récupérées automatiquement et non modifiables ici (elles sont grisées). Si elles sont erronées, vous pouvez les modifier dans le menu « Modifier mon compte » tant que vous n'avez pas créé de candidature. Si vous vous rendez compte d'une erreur dans vos données (nom, prénoms, date et lieu de naissance) après avoir enregistré votre candidature, vous devez envoyer un mail au bureau des examens à l'adresse bex.bac@education.pf afin de faire une demande de modification.

### **ONGLET INFORMATIONS CANDIDATURE**

Ma catégorie de candidat : cocher « Individuel » si vous n'êtes pas inscrit dans un établissement public ou privé sous contrat ou si vous êtes inscrits au CNED en formule « non réglementé ».

Ma situation à l'inscription :

- o Vous étiez scolarisé en 1ère l'année passée. Votre établissement avait géré votre inscription à l'examen. Vous n'êtes plus dans cet établissement cette année.
- o Vous vous êtes déjà présenté au baccalauréat général ou technologique et vous avez échoué. Vous pouvez conserver vos notes sous certaines conditions.
- o Vous êtes issu de la voie professionnelle.
- o Vous êtes titulaires d'un baccalauréat général ou technologique. Vous pouvez bénéficier d'une dispense sur certaines épreuves.
- o Vous vous présentez à l'examen après une interruption de scolarité.
- o Autre situation.

# **Il est impératif de cocher correctement cette information car elle impacte la suite des informations à renseigner.**

Choix de l'établissement d'inscription : vous devez choisir votre établissement d'inscription entre:

- isolé Uturoa,
- isolé zone urbaine.
- isolé Taravao
- isolé Bora Bora

Vous choisissez également la zone géographique souhaitée pour la passation de certaines épreuves.

### **ONGLET QUALIFICATION PRESENTEE**

# Choix du baccalauréat, des spécialités, des langues vivantes étrangères et des enseignements optionnels :

Si vous vous inscrivez au baccalauréat général :

- 3 spécialités sont à choisir parmi 12 en classe de 1ère (cf. annexe n° 1)
- 2 langues vivantes étrangères (ou régionales uniquement pour la langue vivante B)

Si vous vous inscrivez au baccalauréat technologique :

- 3 spécialités selon la section en classe de 1ère (cf. annexe n° 2)
- 2 langues vivantes étrangères (ou régionales uniquement pour la langue vivante B)

Si vous étiez scolarisés en 1ère l'année passée, que votre l'établissement avait géré votre inscription à l'examen et que vous n'êtes plus dans cet établissement, vous devez renseigner les éléments de votre profil de 1ère.

Les candidats individuels dont la candidature n'a pas été initialisée depuis la  $1<sup>ere</sup>$ , doivent s'inscrire à l'évaluation de l'enseignement de spécialité suivie uniquement en classe de première. Les deux spécialités présentées au niveau terminal seront celles qui seront portées sur le diplôme du baccalauréat.

### Forme de passage

Deux formes de passages sont proposées pour les candidats individuels :

- « Contrôle continu 1<sup>ère</sup> et ponctuel terminale » : pour les candidats qui disposent de moyennes annuelles en classe de 1ère et qui souhaitent les conserver. Les évaluations ponctuelles porteront uniquement sur le programme de terminale.
- « Contrôle ponctuel en terminale y compris EPS »: pour les candidats qui ne disposent pas de moyennes annuelles en classe de 1ère. Les évaluations ponctuelles porteront sur le programme du cycle terminal (1ère et terminale).

### **ONGLET EPREUVES**

Dans cet onglet, vous indiquez vos choix pour les épreuves LVA, LVB, EPS et les enseignements optionnels (facultatif). Des informations sur les enseignements optionnels sont disponibles dans la note de service du 25 octobre 2021 parue au Bulletin officiel n° 41 du 4 novembre 2021.

L'évaluation de l'éducation physique et sportive (EPS) est une épreuve obligatoire ponctuelle. Les candidats choisissent **deux épreuves** relevant de deux champs d'apprentissages différents parmi les disciplines suivantes :

- Danse
- Tennis de table
- Course de demi-fond (800 m)
- Randonnée sportive

Les candidats en situation de handicap ou en aptitude partielle peuvent choisir l'épreuve de marche sportive adaptée. Ils renseignent le cas échéant, leur inaptitude partielle ou totale à l'EPS. Le certificat d'inaptitude en éducation physique et sportive devra impérativement être joint au dossier d'inscription.

### **Tout candidat absent à l'épreuve d'EPS sera noté 0/20.**

#### **ONGLET RECAPITULATIF**

À la fin de la saisie, vous devez relire attentivement toutes les données saisies avant d'enregistrer votre inscription.

Les données d'inscription concernant l'état civil doivent être conformes à votre pièce d'identité, **elles figureront sur tous les documents édités depuis l'application Cyclades** (convocation, relevés de notes, diplômes, etc).

Le choix des enseignements ne sera plus modifiable après le mercredi 06 décembre 2023 à 17 h. Ils seront définitifs pour la session 2023. Tant que vous n'avez pas enregistré votre candidature, vous pouvez modifier des données. Si toutes les données sont correctes, vous pouvez enregistrer votre candidature. L'onglet « numéro d'inscription » s'affiche.

### **ONGLET INSCRIPTION**

Vous pouvez éditer votre confirmation d'inscription en cliquant sur le bouton Visualiser/Imprimer. Vous la retrouvez également dans votre espace « Mes documents ».

# **2) CONSTITUTION DU DOSSIER**

Le dossier d'inscription doit comprendre :

- a) la confirmation d'inscription signée par le candidat et cosignée par son représentant légal si le candidat est mineur (éventuellement corrigée et rectifiée en rouge).
- b) une copie de la pièce d'identité en cours de validité (passeport ou carte nationale d'identité)
- c) une copie du relevé des notes :
	- des épreuves anticipées pour les candidats ayant subi ces épreuves en 2023,
	- du baccalauréat pour les candidats redoublants qui souhaitent conserver le bénéfice de notes.
- d) une copie du certificat de participation à la Journée Défense et Citoyenneté (JDC) ou de l'attestation de recensement pour les candidats de moins de 25 ans. Ces pièces sont délivrées par la mairie de votre lieu de résidence ou par le Centre du Service National d'Arue. Aucun diplôme ne pourra être délivré aux candidats qui, au 31 mars 2024, ne seraient pas en règle avec les obligations du Service National.
- e) un certificat médical attestant l'inaptitude aux épreuves d'éducation physique et sportive pour les candidats dispensés de l'épreuve d'EPS.
- f) une attestation d'assurance individuelle de responsabilité civile pour les candidats devant subir l'épreuve d'EPS.

 Le dossier d'inscription complet est à transmettre au plus tard pour le vendredi 08 décembre 2023 :

- soit par mail [bex.bac@education.pf,](mailto:bex.bac@education.pf)

- soit par dépôt au bureau des examens de la D.G.E.E situé 25 avenue Pierre Loti, Titioro, 3 ème étage de l'immeuble Vehiarii, Papeete,
	- soit par voie postale à la BP 20673 98713 PAPEETE, le cachet de la poste faisant foi.

**Tout dossier incomplet ou transmis après le vendredi 08 décembre 2023 sera écarté. Tout changement d'adresse, téléphone, état civil doit être signalé par écrit à la D.G.E.E.**

# **3) TRANSMISSION DES CONVOCATIONS**

Les candidats individuels, pourront accéder à leur convocation dans leur espace candidat CYCLADES, trois semaines avant le début des épreuves.

**Il appartient aux candidats de prendre connaissance du calendrier des épreuves diffusé sur le site internet [www.education.pf](http://www.education.pf/)** et de signaler au bureau des examens s'ils n'ont pas reçu leur convocation au moins trois semaines avant la première épreuve.

La convocation individuelle ainsi qu'une pièce d'identité avec photo en cours de validité seront obligatoires pour accéder aux salles d'examen pendant toute la durée des épreuves.

**La convocation contient des informations importantes : les candidats sont tenus de bien la lire et de la conserver, même après les épreuves.**

# **4) LES EPREUVES DU BACCALAUREAT**

# LES EPREUVES FINALES

Elles comptent pour 60 % de la note finale et se composent de :

- **l'épreuve anticipée** de français en 1 ère , écrite et orale (coefficient 10),
- **de quatre épreuves en terminale** :
- l'épreuve de philosophie (coefficient 8 dans la voie générale et 4 dans la voie technologique) : le mardi 18 juin 2024,
- les épreuves des deux spécialités (dotées chacune d'un coefficient 16) : les 19 et 20 juin 2024
- L'épreuve orale dite « Grand Oral » de terminale (coefficient 10 dans la voie générale et 14 dans la voie technologique) : du lundi 24 juin au vendredi 28 juin 2024.

### AUTRES ENSEIGNEMENTS OBLIGATOIRES

Les autres enseignements obligatoires ne faisant pas l'objet d'épreuves terminales sont calculés à partir des résultats obtenus à **des évaluations ponctuelles.** Ils représentent 40% de la note finale et sont affectés des coefficients suivants :

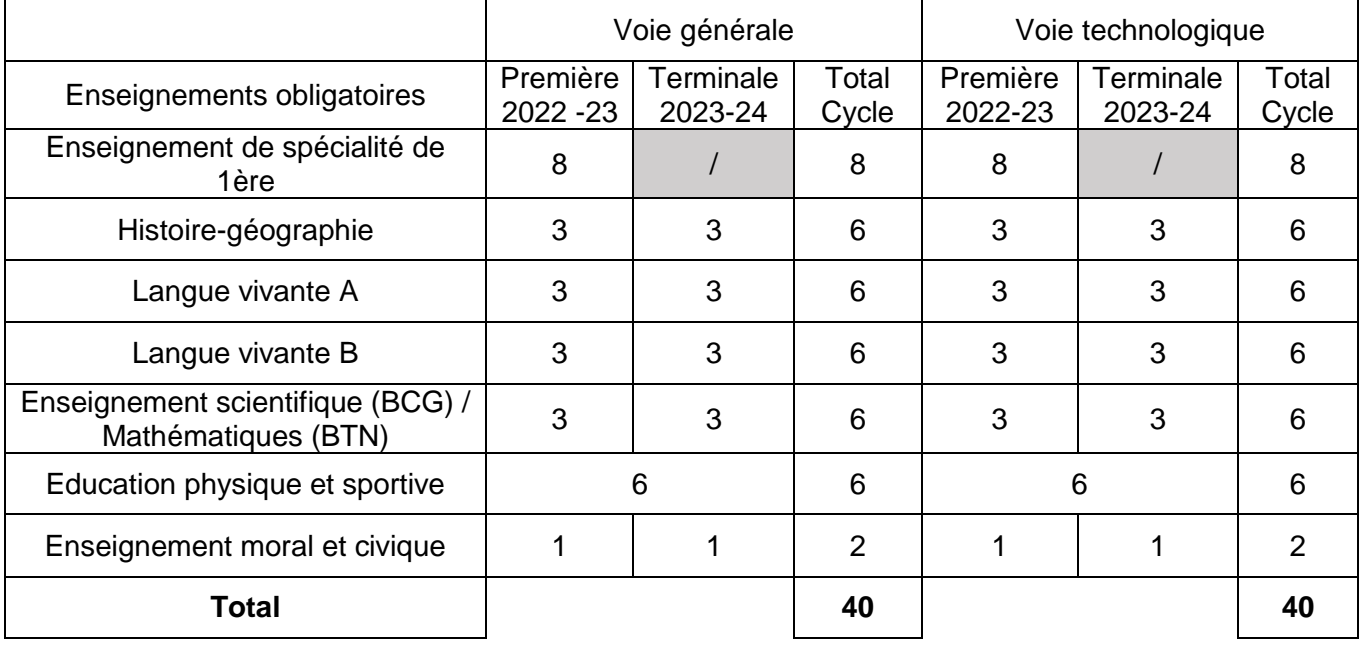

### **Les enseignements optionnels**

Les enseignements optionnels sont pondérés d'un coefficient de 2 pour chacun d'entre eux. Ces coefficients s'ajoutent à la somme des coefficients portant sur les enseignements obligatoires. Les candidats ne peuvent être évalués au total sur plus de deux enseignements optionnels, auxquelles peuvent s'ajouter chaque année du cycle, pour la voie générale, un ou deux enseignements optionnels de Langues et culture de l'Antiquité en latin et en grec.

Toute absence non justifiée à une évaluation ponctuelle à laquelle il était inscrit est sanctionnée par la note 0, affectée du coefficient prévu. En cas d'absence pour cause de force majeure, le candidat est convoqué à une évaluation ponctuelle de remplacement.

Le candidat doit prêter une attention particulière à ces dispositions avant de s'inscrire à un enseignement optionnel.

# **5) L'ATTESTATION DE LANGUES VIVANTES**

Chaque candidat au baccalauréat, quel que soit son statut, bénéficie d'une attestation de langues vivantes. Cette attestation indique le niveau atteint par le candidat en langue vivante A et en langue vivante B et précise ce niveau pour chacune des activités langagières, au regard du cadre européen commun de référence pour les langues (CECRL).

Elle est délivrée au vu des résultats obtenus à l'évaluation de la langue vivante A et de la langue vivante B, organisée en fin de cycle terminal.

# **6) CHOIX DES EPREUVES DU SECOND GROUPE (rattrapage)**

Les candidats autorisés à subir les épreuves orales de contrôle du second groupe devront se rendre dans leur centre d'examen dès la publication des résultats et choisir les deux épreuves qu'ils souhaiteront repasser à l'oral. Elles sont choisies **exclusivement** parmi celles qui ont fait l'objet d'une épreuve écrite, anticipée ou non (les deux épreuves de spécialité de terminale, la philosophie et le français).

Les candidats individuels peuvent demander à passer des oraux de contrôle dans les disciplines pour lesquelles ils ont demandé à conserver le bénéfice de la note.

Les notes obtenues au second groupe remplacent les notes du premier groupe si elles sont supérieures.

# **7) EPREUVES DE REMPLACEMENT**

Ces épreuves de remplacement sont exclusivement réservées aux candidats qui, pour **cause de force majeure** dûment constatée, n'ont pu se présenter à tout ou partie des épreuves. Ces candidats peuvent se présenter aux épreuves ou parties d'épreuve de remplacement correspondantes sur autorisation du vice-recteur.

### **Procédure d'inscription**

Les candidats demandent **par écrit,** leur inscription à la session de remplacement au plus tard le lendemain des épreuves.

Les candidats adressent leur demande directement au bureau des examens de la D.G.E.E.

Chaque candidat joint à sa demande les pièces justifiant son absence et sa convocation aux épreuves. Si l'absence est liée à une raison de santé, le candidat joint un certificat médical.

Les candidats autorisés à s'inscrire aux épreuves de remplacement subiront uniquement les épreuves auxquelles ils se sont absentés. Les épreuves de remplacement ne comportent pas d'épreuve d'éducation physique et sportive.

**IMPORTANT : Un candidat qui s'est présenté aux épreuves lors de la session normale, ne peut pas demander une inscription à la session de remplacement. L'émargement sur la feuille de présence fait foi. Les candidats quittant la salle en cours d'épreuves seront notés sur le travail fourni.**

# **8) SOUVERAINETE DES JURYS**

Le jury est souverain. Aucun recours n'est recevable contre les décisions qu'il a prises conformément aux dispositions réglementaires. Les décisions sont définitives. Seule une erreur matérielle peut donner lieu à une modification.

# **9) RESULTATS A L'EXAMEN**

 $*$  sont déclarés admis à l'issue des épreuves du  $1<sup>er</sup>$  groupe les candidats ayant obtenu une moyenne égale ou supérieure à 10/20

\* sont refusés à l'issue des épreuves du 1<sup>er</sup> groupe les candidats ayant obtenu une moyenne inférieure à 08/20

 $*$  sont autorisés à subir les épreuves orales de contrôle du  $2<sup>nd</sup>$  groupe les candidats ayant obtenu une moyenne égale ou supérieure à 08/20 et inférieure à 10/20

\* sont déclarés admis à l'issue des épreuves du 2<sup>nd</sup> groupe les candidats ayant obtenu une moyenne égale ou supérieure à 10/20

\* sont refusés avec CFES (Certificat de Fin d'Etudes Secondaires) les candidats ayant obtenu à l'issue des épreuves du second groupe une moyenne inférieure à 10/20 et supérieure ou égale à 08/20.

### **MENTIONS :**

- **Assez-bien :** moyenne supérieure ou égale à 12 et inférieure à 14
- **Bien :** moyenne supérieure ou égale à 14 et inférieure à 16
- **Très bien** : moyenne supérieure ou égale à 16 et inférieure à 18
- **Très bien avec les félicitations du jury** : moyenne supérieure ou égale à 18

# **10) BENEFICE DE NOTES**

Des dispositions spécifiques ont été prévues pour les candidats qui ont passé l'examen jusqu'à la session 2020 et qui repassent l'examen dans le cadre rénové (arrêté du 29 avril 2019 définissant les dispositions transitoires liées à la réforme des baccalauréat général et technologique).

Depuis la session 2022, après un échec au baccalauréat, les candidats peuvent demander à conserver le bénéfice des notes égales ou supérieures à 10 sur 20 qu'ils ont obtenues aux épreuves terminales du premier groupe. Cette possibilité leur est offerte dans la limite des cinq sessions qui suivent la première session à laquelle ils se sont présentés. Ils ne subissent alors que les autres épreuves.

### **Lorsque les candidats renoncent à demander cette conservation de notes, ce renoncement est définitif**.

En cas de redoublement de la classe de terminale ou d'interruption de la scolarité après un échec à l'examen (maximum d'un an), les candidats conservent les notes de contrôle continu (notes de bulletins et évaluations communes) acquises durant l'année de la classe de première de la session précédente.

Au-delà de ce délai d'une année, les notes de contrôle continu de la classe de première ne sont pas conservées et seules les notes obtenues en classe de terminale sont prises en compte au titre du contrôle continu.

Les notes de contrôle continu de la classe de terminale ne sont pas conservées :

- **Pour les élèves redoublant leur classe de terminale**, les notes de contrôle continu de la classe de terminale sont celles qu'ils obtiennent en classe de terminale en tant que redoublants.
- **Pour les élèves qui n'ont pas souhaité redoubler leur classe de terminale** et ont interrompu leur scolarité après leur échec au baccalauréat, la note de contrôle continu de la classe de terminale est la note moyenne qu'ils obtiennent à l'issue des évaluations ponctuelles de la classe de terminale.

### **Les candidats ayant demandé le bénéfice de conservation de note(s) ne peuvent pas bénéficier d'une mention.**

Le choix de conserver ou non des notes, est définitif dès réception de la confirmation dûment signée par le candidat.

# **11) RELEVES DE NOTES**

Les candidats pourront récupérer leur relevé de notes dans leur espace Cyclades. Cette pièce est très importante car elle servira à justifier la réussite du candidat jusqu'à la délivrance du diplôme.

# **12) DIPLOMES**

Les candidats se réfèreront à la procédure relative au retrait des diplômes communiquée sur le site internet de la D.G.E.E. [\(www.education.pf\)](http://www.education.pf/) à la rubrique « Examens ».

### **Aucun résultat ne sera communiqué par téléphone ou par courriel.**

# ANNEXE 1 : EPREUVES DE SPECIALITÉ – BACCALAURÉAT GÉNÉRAL

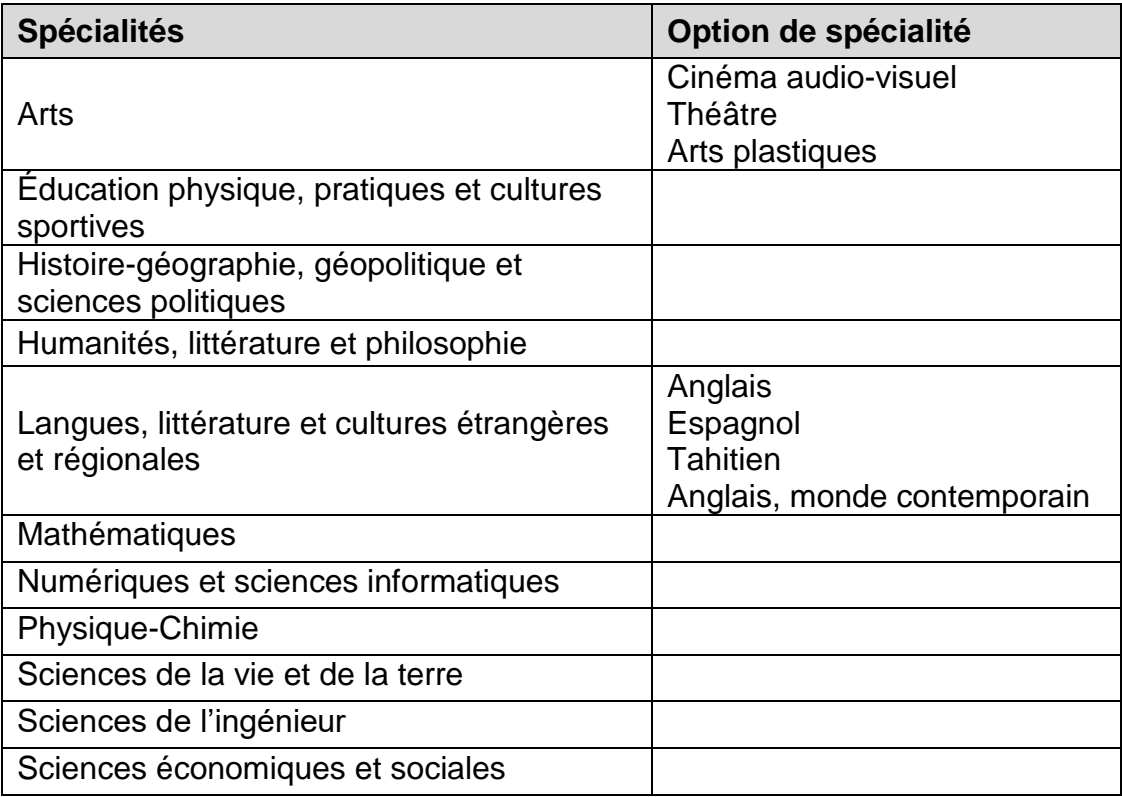

# ANNEXE 2 : EPREUVES DE SPECIALITÉ – BACCALAURÉAT TECHNOLOGIQUE

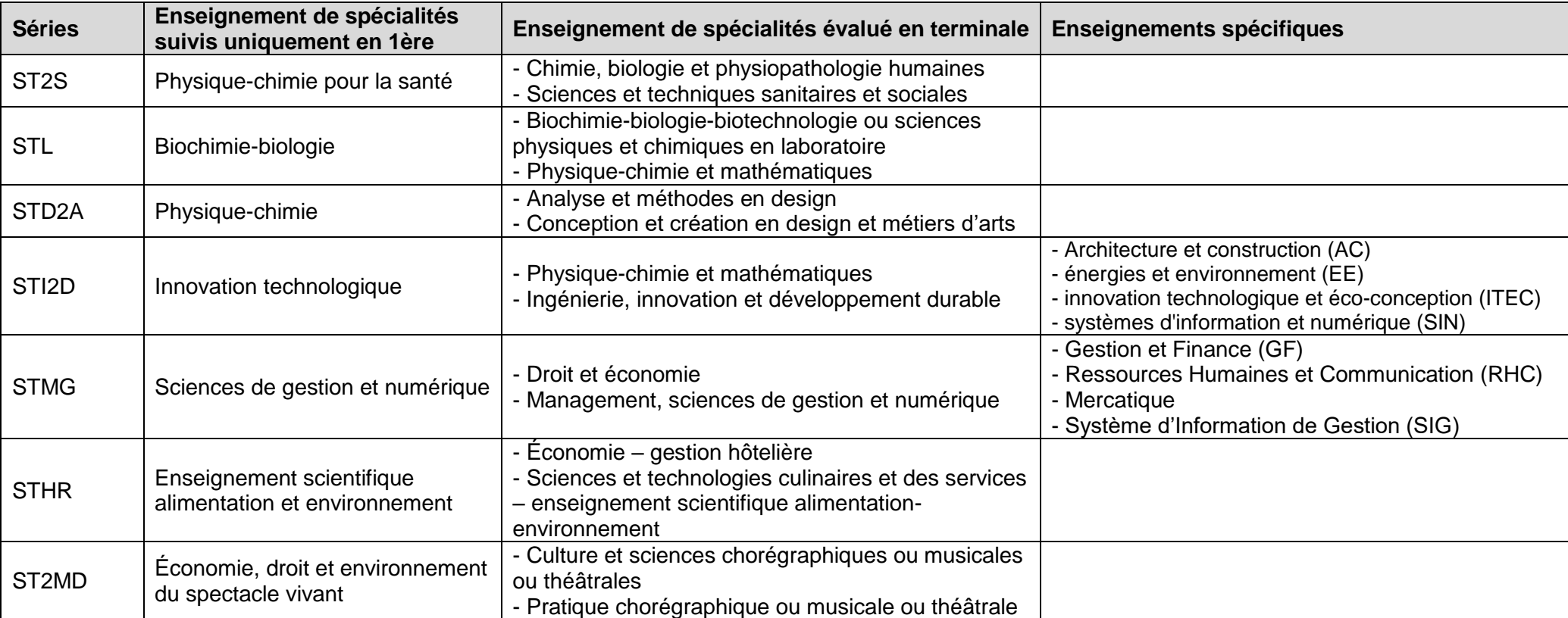